# AuthorizeDumps

**Vendor**: IBM

**Exam Code**: C2040-985

**Exam Name**: Developing IBM Lotus Notes and Domino 8.5 Applications

**Version**: DEMO

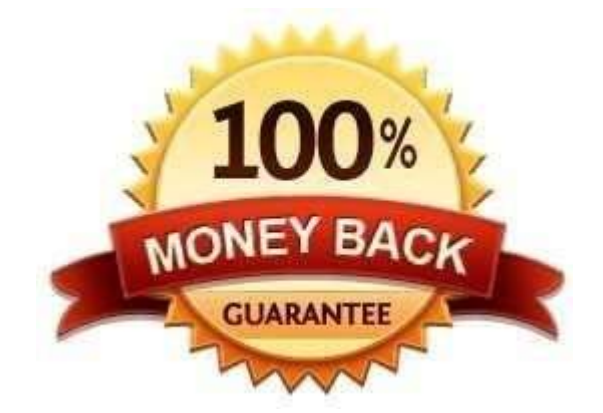

# **Product Questions Version: 8.0**

#### **Question: 1**

Which one of the following contains data types stored as summary data by default?

- A. All data types are stored in the summary buffer
- B. Rich text, file attachments, embedded OLE objects
- C. Text, text lists, rich text
- D. Text, number, date/time, reader names

**Answer: D**

#### **Question: 2**

Mike is upgrading a Web application to use a different CSS stylesheet for different types of browsers. Which of the following @functions should he used to determine which Web browser the user is accessing his application with?

- A. @BrowserType
- B. @ClientInfo
- C. @BrowserInfo
- D. @Browser

**Answer: C**

#### **Question: 3**

Jarrod wrote an agent that begins with the following LotusScript code:

Dim session As New NotesSession Dim db As NotesDatabase Dim view As NotesView Dim doc As NotesDocument Set db = session.CurrentDatabase Set view = db.GetView( "By Category" ) Set doc = view.GetDocumentByKey( "kitten" )

When the agent runs, which document will be referenced by the "doc" variable?

A. If the database is full-text indexed, the first document in the By Category view that contains the word "kitten" in any field. If the database is not full-text indexed, the "doc" variable will be empty.

- B. The first document in the By Category view that has a value of "kitten" in the first sorted column
- C. The first document in the By Category view that contains the word "kitten" in any field
- D. The first document in the By Category view that has any value in the column with an alias of "kitten"

**Answer: B**

**Question: 4**

Menno has hidden the design of a database and finds out later that most of the design elements have the "prohibit design refresh or replace to modify this element" flag set. How can he undo this?

A. He cannot; hidden design is hidden forever.

B. He can simply replace the design with a blank template, and then replace again with the corrected template.

C. He needs to go into the design and untag each and every element manually, and then simply replace the design with the updated (new) template once more to update with the lastchanged.

D. He needs to create an agent that uses the LotusScript Design classes to remove every design element in the database , and afterward use the corrected template to replace the whole design once more.

**Answer: D**

#### **Question: 5**

Clifford has a Readers field in his Expense Report form. Who will be able to see the document once he saves it in the application?

- A. Only those people listed in the Readers field.
- B. Anyone listed as a Reader or above in the Access Control List who is also listed in the Readers field.
- C. Anyone listed as a Reader or above in the Access Control List.
- D. Only those people listed in the Execution List or the Access Control List.

**Answer: B**

#### **Question: 6**

A Text field on a Form is set to "Allow multiple values". Jan is designing the form, and wants to set the default value of the field to a text list of "Apple", "Orange", and "Grape". What Default field value formula should she use?

- A. "Apple", "Orange","Grape"
- B. "Apple": "Orange":"Grape"
- C. "Apple" + "Orange" + "Grape"
- D. @TextToList("Apple"; "Orange"; "Grape")

**Answer: B**

#### **Question: 7**

A button on a Notes document has the following LotusScript code: Dim workspace As New NotesUIWorkspace Dim uidoc As NotesUIDocument Set uidoc = workspace.CurrentDocument Call uidoc.GotoField("Status") Print "Approved" Where will the word "Approved" appear after the button is clicked?

A. In the server's log.nsf file

B. On the status bar C. In the "Status" field of the current document D. In a messagebox

**Answer: B**

#### **Question: 8**

Kelsey has a LotusScript agent that uses a dialog box to gather information from the user. How should he modify this agent for use on the Web?

A. Use a Domino form to capture the information, modify the LotusScript agent to process these fields, and call the agent from the WebQuerySave event.

B. Use the LotusScript Evaluate function to call the @WebDialogBox finction.

- C. Rewrite the agent as a JavaScript agent. Use window.prompt to capture the information from the user.
- D. Change the code to @Functions and use the @WebDialogBox function.

**Answer: A**

#### **Question: 9**

Maria wants to populate a list with the values "Alpha", "Beta", and "Gamma". What syntax should she use in the formula?

- A. "Alpha", "Beta","Gamma" B. "Alpha"; "Beta"; "Gamma" C. "Alpha": "Beta": "Gamma"
- D. "Alpha" & "Beta" & "Gamma"

**Answer: C**

#### **Question: 10**

Erica is writing a formula to determine the number of elements in a list. She wants to ensure that a nonzero positive value is returned, even if the value her @Function is evaluating turns out to be a null string.

Which one of the following can she do to accomplish this?

- A. Use a default formula of 1
- B. Use @Elements and add 1 to the total
- C. Use the @Count function instead of @Elements
- D. Use @Elements([PosInteger]) to ensure that the desired format isreturned

**Answer: C**

## **THANKS FOR TRYING OUR PRODUCT**

### **Visit Our Site to Purchase the Full Set of Actual C2040-985 Exam Questions With Answers.**

**AuthorizeDumps also provides you extra 20% discount on the purchase of C2040-985 exam. Use Coupon code: "authorize20"**

# **Money Back Guarantee**

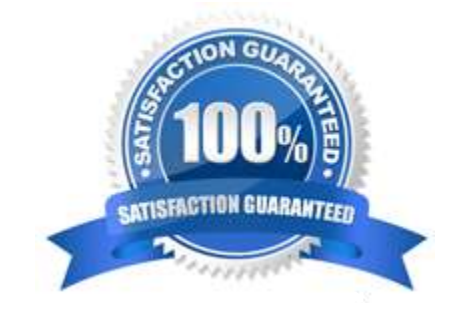